## **How To Install Wordpress With Cpanel X**>>>CLICK HERE<<<

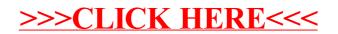